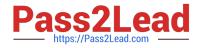

# PROFESSIONAL-CLOUD-DEVOPS-ENGINEER<sup>Q&As</sup>

Professional Cloud DevOps Engineer

# Pass Google PROFESSIONAL-CLOUD-DEVOPS-ENGINEER Exam with 100% Guarantee

Free Download Real Questions & Answers **PDF** and **VCE** file from:

https://www.pass2lead.com/professional-cloud-devops-engineer.html

100% Passing Guarantee 100% Money Back Assurance

Following Questions and Answers are all new published by Google Official Exam Center

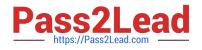

https://www.pass2lead.com/professional-cloud-devops-engineer.html 2024 Latest pass2lead PROFESSIONAL-CLOUD-DEVOPS-ENGINEER PDF and VCE dumps Download

- Instant Download After Purchase
- 100% Money Back Guarantee
- 😳 365 Days Free Update
- 800,000+ Satisfied Customers

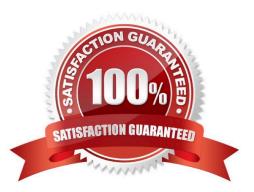

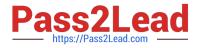

# **QUESTION 1**

You encountered a major service outage that affected all users of the service for multiple hours. After several hours of incident management, the service returned to normal, and user access was restored. You need to provide an incident summary to relevant stakeholders following the Site Reliability Engineering recommended practices. What should you do first?

A. Call individual stakeholders to explain what happened.

- B. Develop a post-mortem to be distributed to stakeholders.
- C. Send the Incident State Document to all the stakeholders.

D. Require the engineer responsible to write an apology email to all stakeholders.

Correct Answer: B

https://sre.google/sre-book/postmortem-culture/

# **QUESTION 2**

You created a Stackdriver chart for CPU utilization in a dashboard within your workspace project. You want to share the chart with your Site Reliability Engineering (SRE) team only. You want to ensure you follow the principle of least privilege. What should you do?

A. Share the workspace Project ID with the SRE team. Assign the SRE team the Monitoring Viewer IAM role in the workspace project.

B. Share the workspace Project ID with the SRE team. Assign the SRE team the Dashboard Viewer IAM role in the workspace project.

C. Click "Share chart by URL" and provide the URL to the SRE team. Assign the SRE team the Monitoring Viewer IAM role in the workspace project.

D. Click "Share chart by URL" and provide the URL to the SRE team. Assign the SRE team the Dashboard Viewer IAM role in the workspace project.

Correct Answer: C

This option allows you to share the specific chart with the SRE team only, granting them read-only access to the chart\\'s data, this way the team can view the CPU utilization chart and troubleshoot any performance issues related to the chart. You can use the feature of "Share chart by URL" to share the specific chart with the SRE team only, and provide a secure URL that can only be access by members of the team. And also giving them the "Monitoring Viewer" role, will give them just enough privilege to see the chart and its data but not the ability to make changes to the project, dashboard or other charts.

# **QUESTION 3**

You are responsible for creating and modifying the Terraform templates that define your Infrastructure. Because two new engineers will also be working on the same code, you need to define a process and adopt a tool that will prevent you from overwriting each other\\'s code. You also want to ensure that you capture all updates in the latest version.

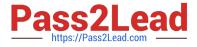

## What should you do?

A. Store your code in a Git-based version control system. Establish a process that allows developers to merge their own changes at the end of each day. Package and upload code to a versioned Cloud Storage basket as the latest master version.

B. Store your code in a Git-based version control system. Establish a process that includes code reviews by peers and unit testing to ensure integrity and functionality before integration of code. Establish a process where the fully integrated code in the repository becomes the latest master version.

C. Store your code as text files in Google Drive in a defined folder structure that organizes the files. At the end of each day, confirm that all changes have been captured in the files within the folder structure. Rename the folder structure with a predefined naming convention that increments the version.

D. Store your code as text files in Google Drive in a defined folder structure that organizes the files. At the end of each day, confirm that all changes have been captured in the files within the folder structure and create a new .zip archive with a predefined naming convention. Upload the .zip archive to a versioned Cloud Storage bucket and accept it as the latest version.

# Correct Answer: B

Using a Git-based version control system such as GitHub or GitLab is a best practice for managing code in a collaborative environment. It provides a central repository where all changes are tracked and versioned, and it also allows for concurrent development by multiple team members.

Establishing a process that includes code reviews by peers and unit testing before merging changes ensures the integrity and functionality of the code, and it also helps to prevent conflicts and errors.

Once the changes are fully integrated and tested, the latest version of the code in the repository should be considered the master version, and this should be the version that is used for deployment.

# **QUESTION 4**

Your team deploys applications to three Google Kubernetes Engine (GKE) environments: development, staging, and production. You use GitHub repositories as your source of truth. You need to ensure that the three environments are consistent. You want to follow Google-recommended practices to enforce and install network policies and a logging DaemonSet on all the GKE clusters in those environments. What should you do?

A. Use Google Cloud Deploy to deploy the network policies and the DaemonSet. Use Cloud Monitoring to trigger an alert if the network policies and DaemonSet drift from your source in the repository.

B. Use Google Cloud Deploy to deploy the DaemonSet and use Policy Controller to configure the network policies. Use Cloud Monitoring to detect drifts from the source in the repository and Cloud Functions to correct the drifts.

C. Use Cloud Build to render and deploy the network policies and the DaemonSet. Set up Config Sync to sync the configurations for the three environments.

D. Use Cloud Build to render and deploy the network policies and the DaemonSet. Set up a Policy Controller to enforce the configurations for the three environments.

Correct Answer: C

# **QUESTION 5**

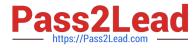

You are reviewing your deployment pipeline in Google Cloud Deploy. You must reduce toil in the pipeline, and you want to minimize the amount of time it takes to complete an end-to-end deployment. What should you do? (Choose two.)

A. Create a trigger to notify the required team to complete the next step when manual intervention is required.

- B. Divide the automation steps into smaller tasks.
- C. Use a script to automate the creation of the deployment pipeline in Google Cloud Deploy.
- D. Add more engineers to finish the manual steps.
- E. Automate promotion approvals from the development environment to the test environment.

Correct Answer: AE

PROFESSIONAL-CLOUD- PROFESSIONAL-CLOUD-DEVOPS-ENGINEER PDF DEVOPS-ENGINEER VCE <u>Dumps</u>

**Dumps** 

PROFESSIONAL-CLOUD-**DEVOPS-ENGINEER Braindumps**